```
tone(pin,frequency,duration)
```
## **Speaker 1**

**}**

```
int speaker = 11;
void setup() {
```

```
pinMode(speaker,OUTPUT);
}
```

```
void loop() {
   tone(speaker,200);
   delay(200);
   noTone(speaker);
   delay(1000);
   tone(speaker,800);
   delay(200);
   noTone(speaker);
   delay(1000);
   tone(speaker,60);
   delay(200);
   noTone(speaker);
   delay(1000);
   tone(speaker,2600);
   delay(200);
   noTone(speaker);
   delay(1000);
```
## **Speaker 2**

```
int speaker = 11;
```

```
void setup() {
pinMode(speaker,OUTPUT);
}
```

```
void loop() {
   tone(speaker,200,200);
   delay(1000);
   tone(speaker,800,200);
   delay(1000);
   tone(speaker,60,200);
   delay(1000);
   tone(speaker,2600,200);
   delay(1000);
}
```
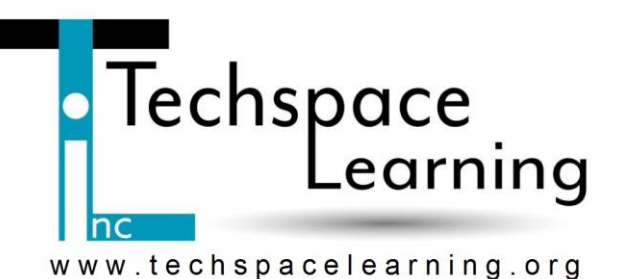